# Design and Analysis of Straight Highway Bridges Tutorial (for Continuous Steel Plate Girder Bridges)

C. C. Fu, Ph.D., P.E.

The BEST Center

Department of Civil & Environ. Engineering

University of Maryland

November 2004

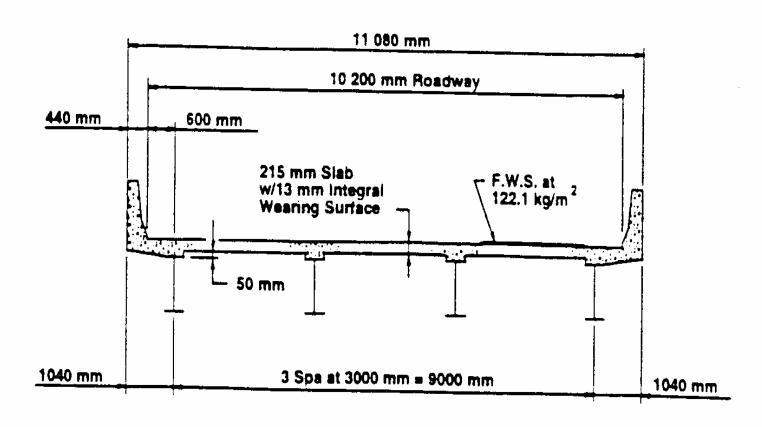

Figure 1: Typical Bridge Cross Section

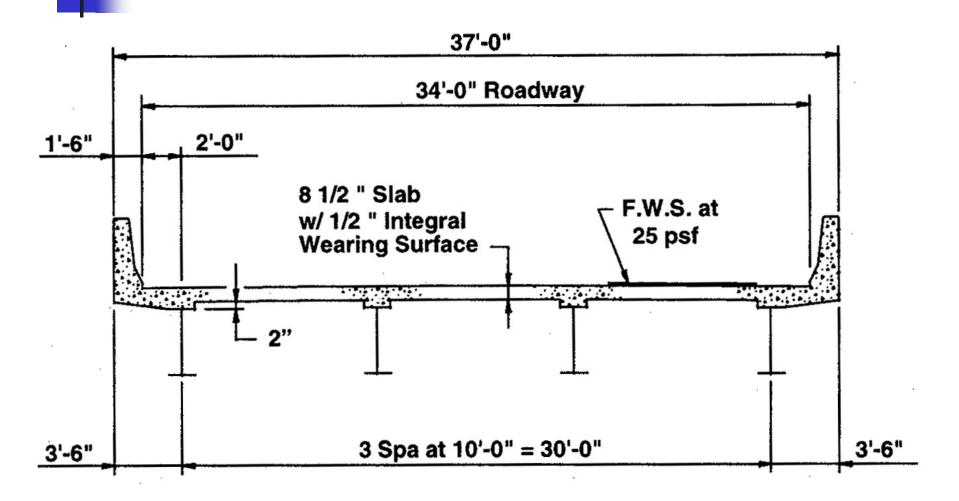

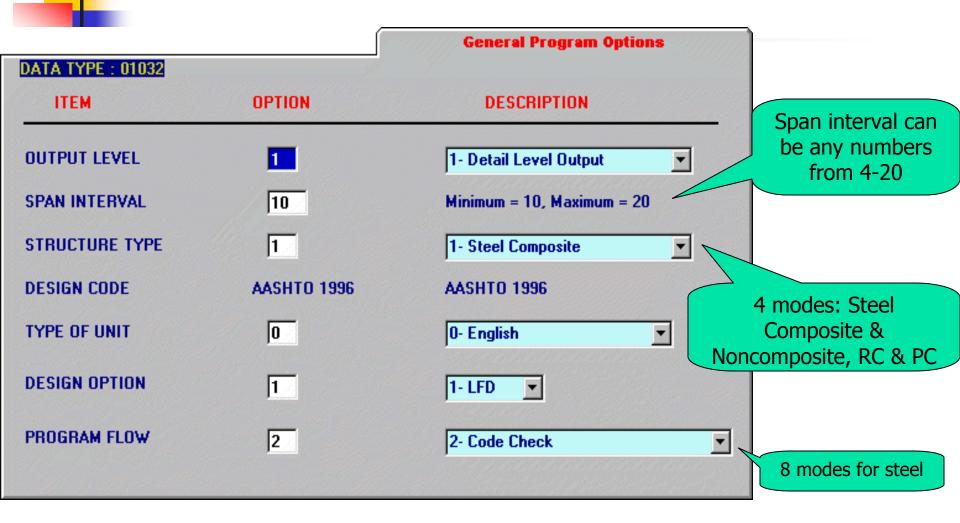

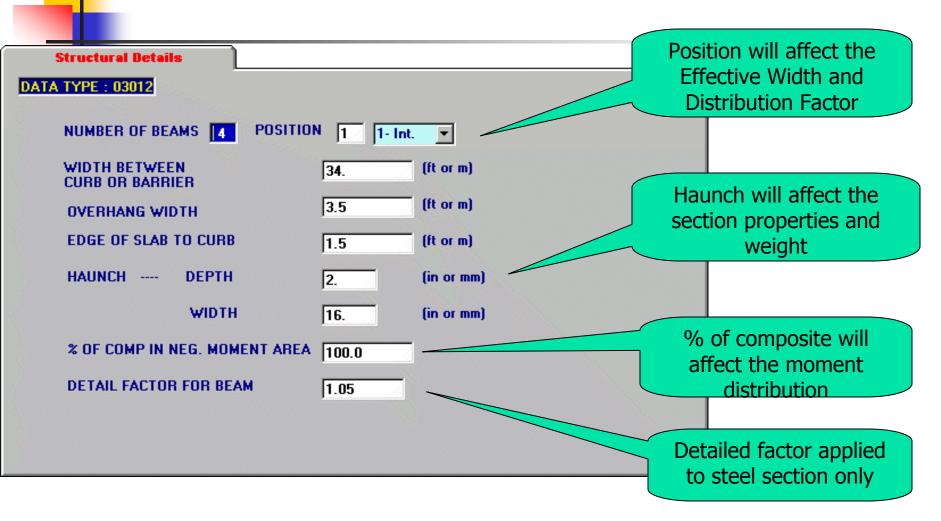

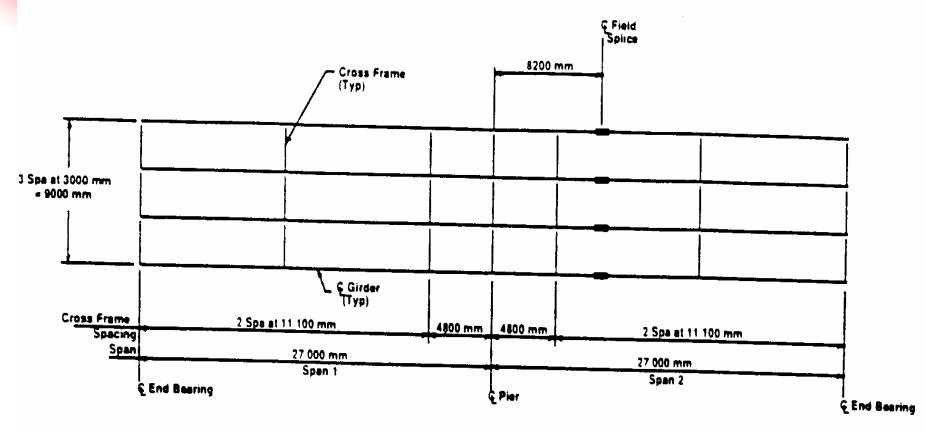

Figure 2: Framing Plan

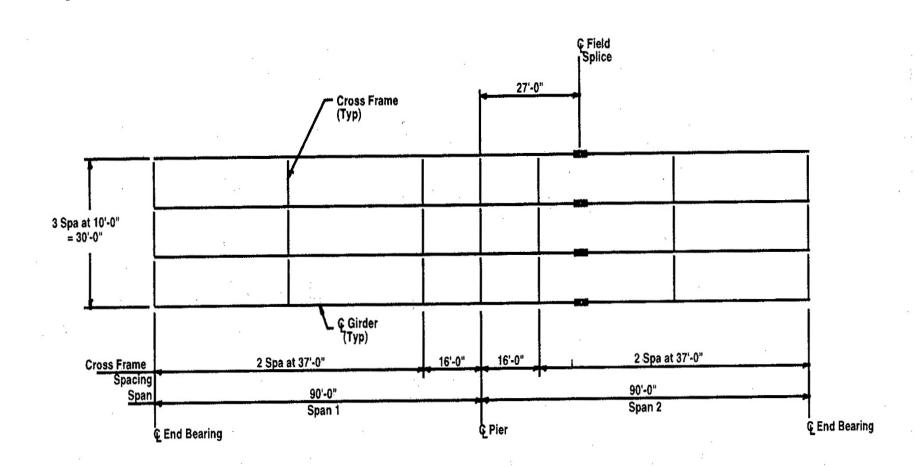

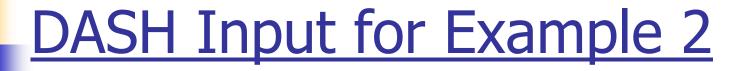

|                             | Span Le     | engths | <u></u> |                         |
|-----------------------------|-------------|--------|---------|-------------------------|
| DATA TYPE : 03022 (Ft. or n | n)          |        |         | Distance between        |
| SPAN NO. 1 90.              | SPAN NO. 6  |        |         | centerlines of bearings |
| SPAN NO. 2 90.              | SPAN NO. 7  |        |         |                         |
| SPAN NO. 3                  | SPAN NO. 8  |        |         |                         |
| SPAN NO. 4                  | SPAN NO. 9  |        |         |                         |
| SPAN NO. 5                  | SPAN NO. 10 |        |         |                         |
| * Maximum allowed span nu   | nbrer is 10 |        |         |                         |
|                             |             |        |         |                         |
|                             |             |        |         |                         |

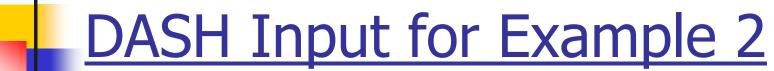

| Beam Spacings                                                                                                    | •              |                                                 |
|----------------------------------------------------------------------------------------------------|----------------|-------------------------------------------------|
| beam spacings                                                                                                    |                |                                                 |
| DATA TYPE: 03042 (Ft or m) SPACING NO. 1 10.                                                                                                  | SPACING NO. 6  | Spacing is required for Distribution Factor and |
| SPACING NO. 2 10.                                                                                                    | SPACING NO. 7  | DL calculation                                  |
| SPACING NO. 3                                                                                                    | SPACING NO. 8  |                                                 |
| SPACING NO. 4                                                                                                    | SPACING NO. 9  |                                                 |
| SPACING NO. 5                                                                                                    | SPACING NO. 10 |                                                 |
| * Maximum number of beam spacing * No. of spacings = no. of spans * If only spacing no. 1 is defined, to of the spacing is equal to the first | he rest        |                                                 |
|                                                                                                    |                |                                                 |

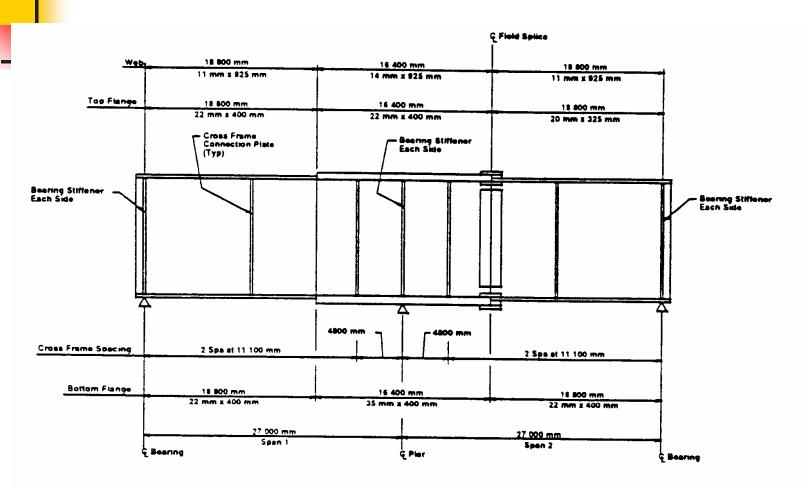

NOTE: Total estimated mass of structural steel = 92.43 kg/m<sup>2</sup> of deck area.

Figure 3: Elevation of Interior Girder

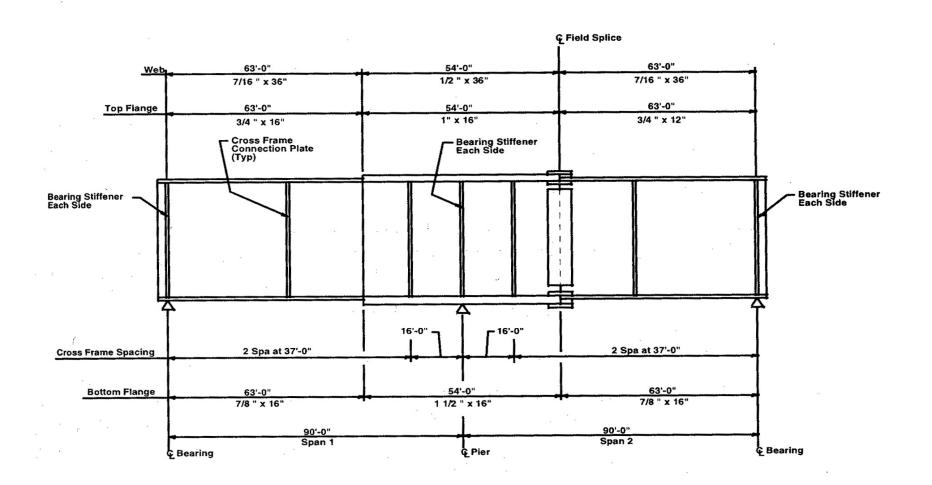

|    |     |         | Stee                           | I (W/PG) !                   | Section                    |                                |                                  |                                  |                                        |                                        |            |                       |  |
|----|-----|---------|--------------------------------|------------------------------|----------------------------|--------------------------------|----------------------------------|----------------------------------|----------------------------------------|----------------------------------------|------------|-----------------------|--|
|    |     | YPE: 04 | 1012<br>Standard               | Sections                     | Plate (                    | Girders                        |                                  | Cover Plates                     | & Plate Gird                           | er                                     |            |                       |  |
|    | Yo. | ID      | Mominal<br>Depth<br>(in or mm) | Height<br>(Lb/Ft or<br>Kg/m) | Heb<br>Depth<br>(in or mm) | Heb<br>Thickness<br>(in or mm) | Top Plate<br>Width<br>(in or mm) | Top Plate<br>Thick<br>(in or mm) | Bottom<br>Plate<br>Width<br>(in or mm) | Bottom<br>Plate<br>Thick<br>(in or mm) |            | 2 uniques sections ar |  |
| .Ø | 1   | PG      |                                |                              | 36.                        | 0.4375                         | 12.                              | 0.75                             | 16.                                    | 0.875                                  |            |                       |  |
|    | 2   | PG      |                                |                              | 36.                        | 0.5                            | 16.                              | 1.                               | 16.                                    | 1.5                                    |            |                       |  |
|    | 3   |         |                                |                              |                            |                                |                                  |                                  |                                        |                                        |            |                       |  |
|    | 4   |         |                                |                              |                            |                                |                                  |                                  |                                        |                                        |            |                       |  |
|    | 5   |         |                                |                              |                            |                                |                                  |                                  |                                        |                                        |            |                       |  |
|    | 6   |         |                                |                              |                            |                                |                                  |                                  |                                        |                                        |            |                       |  |
|    | 7   |         |                                |                              |                            |                                |                                  |                                  |                                        |                                        |            |                       |  |
|    | 8   |         |                                |                              |                            |                                |                                  |                                  |                                        |                                        |            |                       |  |
|    | 9   |         |                                |                              |                            |                                |                                  |                                  |                                        |                                        |            |                       |  |
|    | 10  |         |                                |                              |                            |                                |                                  |                                  |                                        |                                        |            |                       |  |
|    | 11  |         |                                |                              |                            |                                |                                  |                                  |                                        |                                        |            |                       |  |
|    | 12  |         |                                |                              |                            |                                |                                  |                                  |                                        |                                        |            |                       |  |
|    | 13  |         |                                |                              |                            |                                |                                  |                                  |                                        |                                        |            |                       |  |
|    | 14  |         |                                |                              |                            |                                |                                  |                                  |                                        |                                        |            |                       |  |
|    | 15  |         |                                |                              |                            |                                | 73                               |                                  |                                        |                                        |            |                       |  |
|    | 16  |         |                                |                              |                            |                                | 1000                             |                                  |                                        |                                        | <b> </b> - |                       |  |
|    | 17  |         |                                |                              |                            |                                | 1000000                          |                                  |                                        |                                        | 1.00       |                       |  |

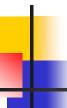

Members are defined from left to right in an ascending order

|        |         |       | _    |
|--------|---------|-------|------|
| Defini | tion of | i Mem | bers |
| vetini | tion o  | r mem | Ders |

| DA                         | DATA TYPE: 05012 |              |               |                     |      |          |           |         |               |                  |   |
|----------------------------|------------------|--------------|---------------|---------------------|------|----------|-----------|---------|---------------|------------------|---|
| Member Sections Parameters |                  |              |               |                     |      |          | Yield     | or MPa) | •             |                  |   |
|                            | No.              | Num.<br>Left | Num.<br>Right | Length<br>(Ft or m) | Туре | So       | <b>S1</b> | Web     | Top<br>Flange | Bottom<br>Flange |   |
| .Ø                         | _                | 1            | 1             | 63.                 |      |          |           |         |               |                  |   |
|                            | 2                | 2            | 2             | 54.                 |      |          |           |         |               | //               |   |
|                            | 3                | 1            | 1             | 63.                 |      |          |           |         |               |                  |   |
|                            | 4                |              |               |                     |      |          |           |         |               |                  |   |
|                            | 5                |              |               |                     |      |          |           |         |               |                  |   |
|                            | 6                |              |               |                     |      |          |           |         |               |                  |   |
|                            | 7                |              |               |                     |      | These 3  | entries   | l In    | ese 3 enti    | ries             |   |
|                            | 8                |              |               |                     |      | are for  | non-      | l ai    | re for hyb    | rid              |   |
|                            | 9                |              |               |                     |      |          |           |         |               |                  |   |
|                            | 10               |              |               |                     |      | prisma   | atic      |         | members       |                  |   |
|                            | 11               |              |               |                     |      | memb     | ers       |         |               |                  |   |
|                            | 12               |              |               |                     |      | 11101115 |           |         |               |                  |   |
|                            | 13               |              |               |                     |      |          |           |         |               |                  |   |
|                            | 14               |              |               |                     |      |          |           |         |               |                  |   |
|                            | 15               |              |               |                     |      |          |           |         |               |                  |   |
|                            | 16               |              |               |                     |      |          |           |         |               |                  | ▼ |

Note: For homogeneous sections, it is user's choice to use this screen or Data Type 13012 (Yield Stress and Lateral Bracing Data) for yield strength input.

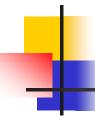

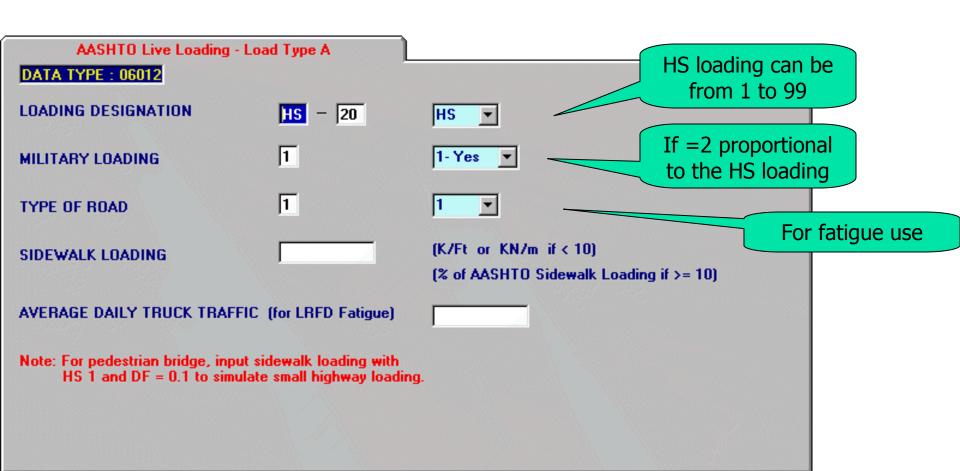

If not a staging case, slab loads have to be defined span by span or total span length.

For a staging case, slab distances can be arbitrary.

| Slab Loads |            |               |             |                            |                            |                |                       |                       |                                |                          |                        |
|------------|------------|---------------|-------------|----------------------------|----------------------------|----------------|-----------------------|-----------------------|--------------------------------|--------------------------|------------------------|
| DA         | TA TYP     | E : 1001      | 2           |                            |                            |                |                       |                       |                                |                          |                        |
|            |            | Load I        | D           |                            | S                          | lab Data       |                       |                       |                                | Load Dat                 | a                      |
|            | Load<br>No | Pouring<br>No | Description | Init.<br>Depth<br>in or mm | Final<br>Depth<br>in or mm | Pouring<br>Day | Module<br>Ratio<br>N1 | Module<br>Ratio<br>N2 | Intensity<br>(K/Ft or<br>KN/m) | Dist. From<br>(Ft. or m) | Dist. To<br>(Ft. or m) |
| Ĵ          | 1          | 1             | DECK SLAB   | 8.0                        | 8.0                        | 0              | 24.0                  | 8.0                   | 1.063                          | 0.0                      | 180.                   |
|            | 2          |               |             |                            |                            |                |                       |                       |                                |                          |                        |
|            | 3          |               |             |                            |                            |                |                       |                       |                                |                          |                        |
|            | 5          |               |             |                            |                            |                |                       |                       |                                |                          |                        |
|            | 6          |               |             |                            |                            |                |                       |                       |                                |                          |                        |
|            | 7          |               |             | _                          |                            |                |                       |                       |                                |                          |                        |
|            | 8          |               |             |                            | <u></u>                    |                |                       |                       |                                |                          |                        |
|            | 9          |               |             |                            | Pourin                     |                |                       |                       |                                |                          |                        |
|            | 10         |               |             |                            | Day are                    | used           | for                   |                       |                                |                          |                        |
|            | 11         |               |             |                            |                            |                |                       |                       |                                |                          |                        |
|            | 12<br>13   |               |             |                            | Sta                        | ging           |                       |                       |                                | 1                        |                        |
|            | 14         |               |             |                            |                            |                |                       |                       |                                |                          |                        |
|            | 14         |               |             |                            |                            |                |                       |                       |                                | 1                        |                        |

#### **Yield Stress and Lateral Bracing Data**

| DA | TA TYPE: 130                  | 12                          |                                      |                                               |                                |
|----|-------------------------------|-----------------------------|--------------------------------------|-----------------------------------------------|--------------------------------|
|    | Locat                         | ion                         | Fy I                                 | Lateral 🔺                                     |                                |
|    | Distance<br>From<br>(Ft or m) | Distance<br>To<br>(Ft or m) | Yield<br>Strength Fy<br>(Ksi or Mpa) | Yield<br>Strength Fy<br>(Web)<br>(Ksi or Mpa) | Actual<br>Spacing<br>(Ft or m) |
| .0 | 0.0                           | 74.                         | 50.                                  |                                               | 37.                            |
|    | 74.                           | 90.0                        | 50.                                  |                                               | 16.                            |
|    | 90.                           | 106.                        | 50.                                  |                                               | 16.                            |
|    | 106.                          | 180.                        | 50.                                  |                                               | 37.                            |
|    |                               |                             |                                      |                                               |                                |
|    |                               |                             |                                      |                                               |                                |
|    |                               |                             |                                      |                                               |                                |
|    |                               |                             |                                      | r hybrid                                      |                                |
|    |                               |                             | sec                                  | tions                                         | ./485                          |
|    |                               |                             |                                      |                                               |                                |
|    |                               |                             |                                      |                                               |                                |
|    |                               |                             |                                      |                                               |                                |
|    |                               |                             |                                      |                                               |                                |
|    |                               |                             |                                      |                                               |                                |
|    |                               |                             |                                      |                                               | -                              |

For the proper calculation of moment capacity, distance has to be equally divided by the lateral bracing spacing

Note: For hybrid sections, use Data Type 05012 Definition of Member. Use this screen for homogeneous sections only.

#### MERLIN-DASH Execution Utility

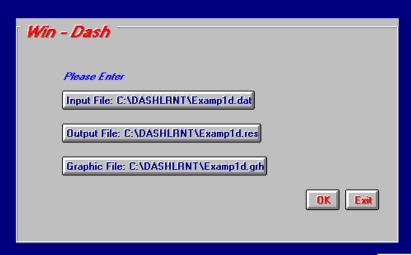

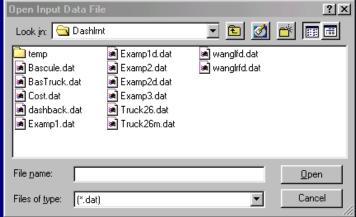